# **AZ-400**<sup>Q&As</sup>

Designing and Implementing Microsoft DevOps Solutions

# Pass Microsoft AZ-400 Exam with 100% Guarantee

Free Download Real Questions & Answers PDF and VCE file from:

https://www.leads4pass.com/az-400.html

100% Passing Guarantee 100% Money Back Assurance

Following Questions and Answers are all new published by Microsoft
Official Exam Center

- Instant Download After Purchase
- 100% Money Back Guarantee
- 365 Days Free Update
- 800,000+ Satisfied Customers

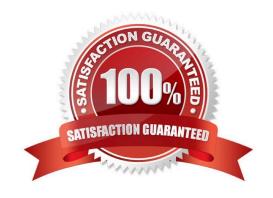

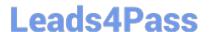

# https://www.leads4pass.com/az-400.html

2024 Latest leads4pass AZ-400 PDF and VCE dumps Download

# **QUESTION 1**

Your company uses cloud-hosted Jenkins for builds.

You need to ensure that Jenkins can retrieve source code from Azure Repos.

Which three actions should you perform? Each correct answer presents part of the solution.

NOTE: Each correct selection is worth one point.

- A. Create a webhook in Jenkins.
- B. Add the Team Foundation Server (TFS) plug-in to Jenkins.
- C. Add a domain to your Jenkins account.
- D. Create a personal access token in your Azure DevOps account.
- E. Create a service hook in Azure DevOps.

Correct Answer: BDE

https://blogs.msdn.microsoft.com/devops/2017/04/25/vsts-visual-studio-team-services-integration-with-jenkins/ http://www.aisoftwarellc.com/blog/post/how-to-setup-automated-builds-using-jenkins-and-visual-studio-team-foundation-server/2044

## **QUESTION 2**

# **DRAG DROP**

You are preparing to deploy an Azure resource group via Terraform.

To achieve your goal, you have to install the necessary frameworks.

Which of the following are the frameworks you should use? Answer by dragging the correct options from the list to the answer area.

Select and Place:

Answer

# Options Yeoman Vault Terratest Tiller

Correct Answer:

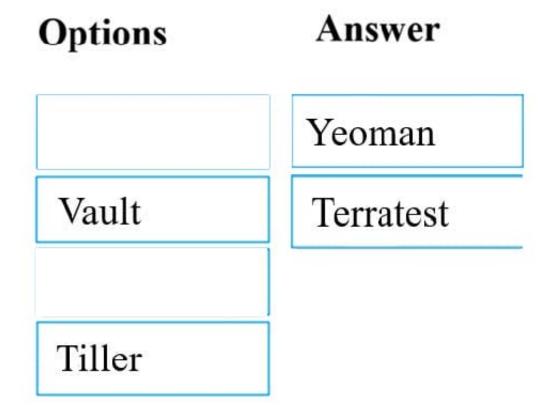

You can use the combination of Terraform and Yeoman. Terraform is a tool for creating infrastructure on Azure.

# Leads4Pass

# https://www.leads4pass.com/az-400.html

2024 Latest leads4pass AZ-400 PDF and VCE dumps Download

Yeoman makes it easy to create Terraform modules.

Terratest provides a collection of helper functions and patterns for common infrastructure testing tasks, like making HTTP requests and using SSH to access a specific virtual machine. The following list describes some of the major advantages of using Terratest:

1.

Convenient helpers to check infrastructure - This feature is useful when you want to verify your real infrastructure in the real environment.

2.

Organized folder structure - Your test cases are organized clearly and follow the standard Terraform module folder structure.

3.

Test cases are written in Go - Many developers who use Terraform are Go developers. If you\\'re a Go developer, you don\\'t have to learn another programming language to use Terratest.

4.

Extensible infrastructure - You can extend additional functions on top of Terratest, including Azure-specific features.

Reference: https://docs.microsoft.com/en-us/azure/developer/terraform/create-base-template-using-yeoman https://docs.microsoft.com/en-us/azure/developer/terraform/test-modules-using-terratest

## **QUESTION 3**

After you answer a question in this section, you will NOT be able to return to it As a result, these questions will not appear in the review screen.

You use Azure Pipelines to build and test a React is application You have a pipeline that has a single job.

You discover that installing JavaScript packages from npm lakes approximately five minutes each time you run the pipeline.

You need to recommend a solution to reduce the pipeline execution time.

Solution: You recommend enabling pipeline caching.

Does this meet the goal?

A. Yes

B. No

Correct Answer: A

npm-cache is a command line utility that caches dependencies installed via npm, bower, jspm and composer.

It is useful for build processes that run [npm|bower|composer|jspm] install every time as part of their build process. Since dependencies don\\'t change often, this often means slower build times. npm-cache helps alleviate this problem by caching previously installed dependencies on the build machine.

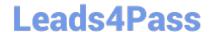

# https://www.leads4pass.com/az-400.html

2024 Latest leads4pass AZ-400 PDF and VCE dumps Download

Reference: https://www.npmjs.com/package/npm-cache

# **QUESTION 4**

Your company has a project in Azure DevOps for a new application. The application will be deployed to several Azure virtual machines that run Windows Server 2016.

You need to recommend a deployment strategy for the virtual machines. The strategy must meet the following requirements:

Ensure that the virtual machines maintain a consist configuration.

Minimize administrative effort to configure the virtual machines.

What should you include in the recommendation?

- A. Azure Resource Manager templates and the PowerShell Desired State Configuration (DSC) extension for Windows
- B. Deployment YAML and Azure pipeline deployment groups
- C. Azure Resource Manager templates and the Custom Script Extension for Windows
- D. Deployment YAML and Azure pipeline stage templates

Correct Answer: C

The Custom Script Extension downloads and executes scripts on Azure virtual machines. This extension is useful for post deployment configuration, software installation, or any other configuration or management tasks. Scripts can be downloaded from Azure storage or GitHub, or provided to the Azure portal at extension run time. The Custom Script Extension integrates with Azure Resource Manager templates, and can be run using the Azure CLI, PowerShell, Azure portal, or the Azure Virtual Machine REST API.

Incorrect Answers:

B: YAML doesn\\'t work with Azure pipeline deployment groups.

References: https://docs.microsoft.com/en-us/azure/virtual-machines/extensions/custom-script-windows

# **QUESTION 5**

You are automating the build process for a Java-based application by using Azure DevOps.

You need to add code coverage testing and publish the outcomes to the pipeline.

What should you use?

- A. Cobertura
- B. Bullseye Coverage
- C. MSTest
- D. Coverlet

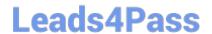

# https://www.leads4pass.com/az-400.html

2024 Latest leads4pass AZ-400 PDF and VCE dumps Download

E. NUnit

F. Coverage.py

Correct Answer: A

Use Publish Code Coverage Results task in a build pipeline to publish code coverage results to Azure Pipelines or TFS, which were produced by a build in Cobertura or JaCoCo format.

References: https://docs.microsoft.com/en-us/azure/devops/pipelines/tasks/test/publish-code-coverage-results

Latest AZ-400 Dumps

AZ-400 VCE Dumps

AZ-400 Study Guide